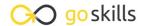

#### Power BI

GoSkills online course syllabus

Wednesday, April 16, 2025

Skill level Lessons Pre-requisites

None

Beginner 42

**Estimated study time**20h for all materials

Ken Puls

#### What is Power BI?

Introduction to Power BI
An introduction to Power BI and the problems it solves for us.

Overview of Power BI Components

An overview of the components that make up Power BI, and their costs.

Power BI Workflow
A review of the Power BI workflow

### Getting Started with Power BI

- 4 Getting Data from a Text File
  Using Power BI to import data from a text (or CSV) file
- Creating Visuals

  Creating visuals in Power Bl
- Publishing to the Power BI service

  Publishing reports to the Power BI web service
- Dashboards vs Reports
  An explanation of how Power BI defines reports and dashboards
- Working with Q&A
  Using Q&A to ask the database for information

| 1               | 0 | Working with Alerts Setting and managing alerts for your data                                                       |  |
|-----------------|---|----------------------------------------------------------------------------------------------------|--|
| 1               | 1 | Sharing Reports and Dashboards Sharing Power BI Reports and Dashboards                                              |  |
| 1               | 2 | Named Workspaces Named Workspaces                                                                                   |  |
| 1               | 3 | Sharing via Apps Sharing via Apps                                                                                   |  |
| Data & Modeling |   |                                                                                                    |  |
| 1               | 4 | Collecting More Data Working with Excel data in Power BI                                                            |  |
| 1               | 5 | Key Concepts for Relating Data  Key concepts you should know before relating data                                   |  |
| 1               | 6 | Solving m2m Joins via Bridge tables  Creating Bridge Tables in order to link tables via one to many relationships   |  |
| 1               | 7 | Solving m2m Joins via Composite keys  Creating composite keys in order to link tables via one to many relationships |  |
| 1               | 8 | Solving m2m Joins via De-Aggregation  Creating new tables in order to link tables via one to many relationships     |  |
| 1               | 9 | Table De-Aggregation - Application  Creating new dimensional tables for our sample model                            |  |

Generating Quick Insights

Dynamic Calendars - Theory

How to create a dynamic self-updating calendar for your model

Working with Quick Insights

# Working with DAX (Power BI's formula language)

- Basic Measures Theory

  How and why you should create explicit measures in Power BI
- Basic Measures Application
  Creating measures for our sample model
- 24 Understanding Measure Calculation
  Understanding how the DAX engine calculates measure results
- Performing Math with Compound Measures

  How to perform math against pre-defined measures
- The CALCULATE() function Theory
  Understanding CALCULATE(), the most powerful function in DAX
- The CALCULATE() function Application

  Creating measures for our sample model using CALCULATE()
- The ALL() function Theory
  Removing Filters with the ALL() function
- The ALL() function Application

  Creating measures for our sample model using ALL()
- Quick Measures

  Using quick measures for time intelligence

## **Exploring Visuals**

Global Visual Concepts
Concepts applicable to all visuals

| 32 | Working with Bar and Column charts in Power Bl                 |
|----|----------------------------------------------------------------|
| 33 | Line & Area Charts Working with Line charts in Power BI        |
| 34 | Combination Charts Building Combination charts in Power BI     |
| 35 | Maps Working with Maps, Azure Maps and Filled Maps in Power BI |
| 36 | Pie Charts Working with Pie and Donut charts in Power BI       |
| 37 | Treeview Working with Treeview visuals in Power BI             |
| 38 | Cards Working with Cards and Multi-row Cards in Power BI       |
| 39 | Matrix Working with Matrix visuals in Power BI                 |
| 40 | Tables Working with Table visuals in Power BI                  |
| 41 | KPIS Working with KPIs in Power BI                             |

Bar & Column Charts

Custom Visuals - Chiclet Slicer
Working with custom visuals in Power BI